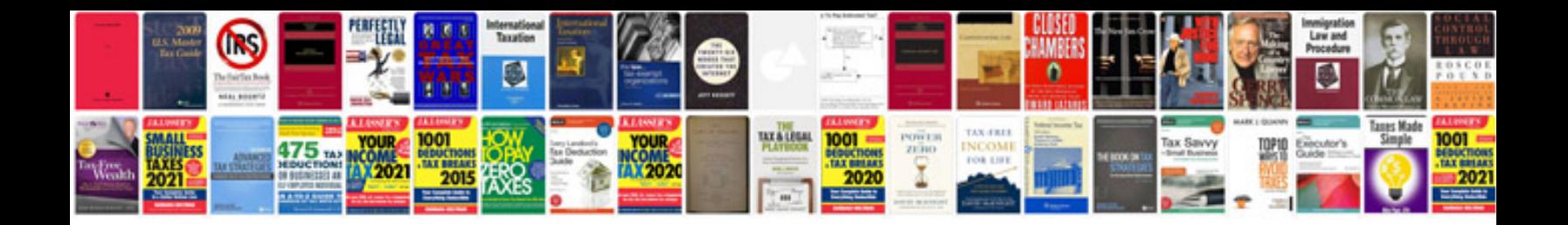

**Save in format**

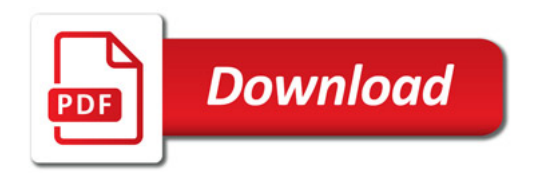

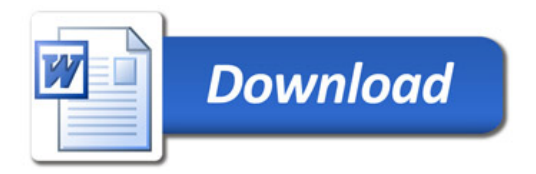